### *The C Preprocessor*

#### Andrea Mignone Physics Department, University of Torino AA 2018-2019

#### The C Preprocessor

- The C preprocessor is a macro processor that is used automatically by the C compiler to transform your program before actual compilation.
- In many C implementations, it is a separate program invoked by the compiler as the first part of translation.
- It allows you to define macros which are brief abbreviations for longer constructs;
- The C preprocessor provides four separate facilities:
	- 1) Inclusion of header files
	- 2) Macro expansion
	- 3) Conditional compilation
	- 4) Line control
- Preprocessor directive always start with a  $\frac{4}{7}$  symbol, example:

#define TRUE 1

## 1) The #include directive

- The #include directive tells the preprocessor to insert the contents of another file into the source code at the point where the #include directive is found.
- Include directives are typically used to include the  $C/C++$  header files for functions that are held outside of the current source file.
- The syntax is

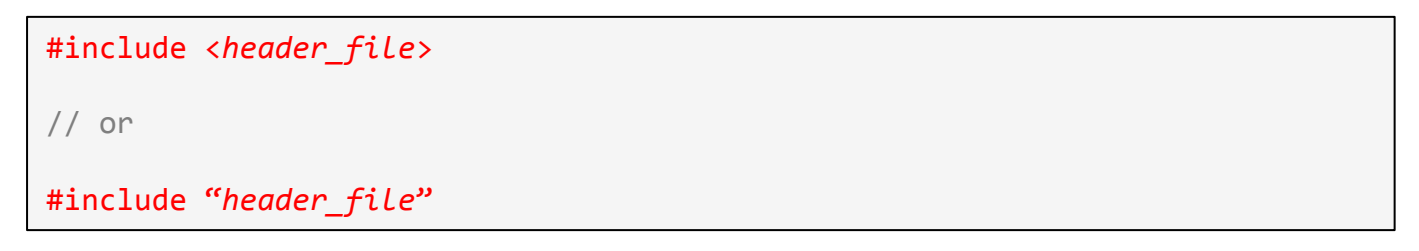

- If a header file is included within  $\langle \rangle$ , the preprocessor will search a predetermined directory path to locate the header file.
- If the header file is enclosed in "", the preprocessor will look for the header file in the same directory as the source file.
- Note: it is **BAD** idea to include a function through an include directive.

### 2) The #define directive for constants

- The #define directive allows the definition of macros within your source code;
- Macros allow constant values to be declared for use throughout your code:

```
#define			TRUE										1	
#define			FALSE									0	
#define CONST c 2.99792458e10 // speed of light
int main()	
{	
  int a;
  		double csq	=	CONST_c*CONST_c;	
  cout << "Enter 0 or 1 ";
  \sin \gg a \gg \text{endl};
  if (a == TRUE) cout \langle\langle "You typed true !!"
}
```
- Beware that macro definitions are *not* variables and are understood as simple replacement. They cannot be changed by your program code like variables;
- It's a good practice to define macro constant names in uppercase;
- There's no semicolon character at the end of a preprocessor statement.

#### 2) The #define directive for Function-like macro

- The #define directive can also be used with arguments allowing a functionlike construct to be used.
- As an example, consider using a macro for degrees-to-radians conversion:

```
...	
\#define DEG2RAD(x) ((x)*M PI/180.0)
int main()
{	
  double alpha = 30.0;
  cout \langle \rangle sin(DEG2RAD(x)) \langle \rangle endl;
		...	
}
```
- This is expanded in-place, so that repeated multiplication by the constant is not shown throughout the code.
- The macro here is written as all uppercase to emphasize that it is a macro, not a compiled function.

#### 2) The #define directive for Function-like macro

```
...	
\#define DEG2RAD(x) ((x)*M PI/180.0)
int main()
{	
  double alpha = 30.0;
  \text{cout} \iff \sin(\text{DEG2RAD}(x)) \iff \text{endl};		...	
}
```
IMPORTANT: the argument is enclosed in parenthesis to avoid the possibility of incorrect order of operations when it is an expression instead of a single value: 

```
//	!	INCORRECT	
\#define DEG2RAD(x) x^*M_P1/180.0sin(DEG2RAD(30+60)) expands to sin(30+60*M PI/180.)
//	CORRECT	
#define DEG2RAD(x) (x)*M PI/180.0sin(DEG2RAD(30+60)) expands to sin( (30+60)*M_PI/180.)
```
# *3) Conditional Compilation*

In some occasions, you may instruct the preprocessor whether to include certain part of the code or not. To do so, conditional directives can be used:

```
#define SESSION 2 // Choose session number (1, 2 or 3)
int main()	
{	
		...	
\#if SESSION == 1
  ...stuff for 1st session...
#endif
\#if SFSSTON == 2
 ...stuff for 2nd session...
#endif
...	
}
```
- In the previous example, only the part of the code enclose in the second #if...#endif statement will be compiled.
- Note that #if statement is not tested at runtime but during the compilation stage.

#### *3) Conditional Compilation*

Optionally you may also use the  $\#$ else directive:

```
#if expression
   conditional codes if expression is non-zero
#else	
   conditional if expression is 0
#endif
```
Or you can also add nested conditionals to your  $\sharp i$  f... #else using  $\sharp eli f$ 

```
#if expression
   			conditional	codes	if	expression	is	non-zero	
#elif expression1	
    				conditional	codes	if	expression	is	non-zero	
#elif expression2	
    				conditional	codes	if	expression	is	non-zero	
. . . . . . . . . .
#else	
   conditional if all expressions are 0
#endif
```